# **Table of Contents**

| Tony PC      | 2 |
|--------------|---|
| Tony PC 1.0  | 2 |
| Tony PC 1.1  |   |
| Tony PC 1.2  |   |
| Tony PC 1.3  |   |
| Tony PC 1.4  |   |
| Tony PC 1.5  |   |
| Tony PC 1.99 |   |
| Tony PC 2.0  |   |
| Tony PC 2.1  |   |
| Tony PC 2.2  |   |
| Tony PC 2.99 |   |
| Tony PC 3.0  |   |
| •            |   |

# **Tony PC**

This section documents the list of desktop computers I have built and used.

My usage is basically the equivalent of the PC of Theseus, where parts have been swapped in and out.

# Tony PC 1.0

- Built: March 2014
- CPU: Intel Core i3 4130
- M/B: Asus Z87-Plus
- RAM: 2×4 GB Corsair Vengeance Pro DDR3 1600MT/s
- HDD: 500GB WD Caviar Blue 7200RPM HDD
- ODD: TSST DVD Writer
- PSU: Corsair CX430 430W 80+ Bronze
  - Non-modular
- CASE: Corsair Carbide 200R
- Designed to at least have some upgrade room (see Intel 5th gen 2)
  Alternative was Builderer
- Alternative was Bulldozer.
- No GPU. No SSD.
- Yes, Z87 board for a non-unlocked i3 (only Z boards allowed overclocking, and the original plan was for a 4770k).

### Tony PC 1.1

- Added a used Gigabyte GTX 660 (2 GB) bought from Kijiji • Uses 1x 6pin
- At the time, the Nvidia 900 series and AMD 290x was just coming out, so these were dropping in price.

### **Tony PC 1.2**

- Added a 500 GB Samsung 860 Evo SATA SSD (new)
- Cost over \$100 at the time. (laughs in \$80 2TB SSD now)

### Tony PC 1.3

- Upgraded 2018, Cost ~\$100
- Added 2×8 GB Kingston Fury (new)
  - 1866 MT/s, running 1600 to match.
  - 4/4 DIMM used.

- Upgraded 2018. Cost over \$200 iirc.
- Replaced the Core i3 4130 with a Core i7 4770k (used)
- Bought Cooler Master Hyper 212 Evo
  - $\circ\,$  Walked 5 km with it in my hand from Canada Computers on the side of the road on the way back from work.

#### Tony PC 1.5

- Upgraded 2020. Cost: \$200 (used from Kijiji)
- Replaced the Gigabyte GTX 660 for an MSI Armor RX 480.
  - $\circ$  Uses 1×8 pin (max of CX 430)
  - $\circ\,$  Also bought on the way back from work at a Tim Hortons.
- Seriously concerned me about overloading PSU with i7 and GPU, 12v rail ran at 11.9V

#### Tony PC 1.99

- Final resting spot of PC 1.x
- Case: Cooler Master N400
- GPU: Downgraded to GTX 660
- HDD: Downgraded to WD Blue 500GB 7200RPM
- HDD2: WD Blue 5400RPM
  - Shucked from old Mybook
  - Rebadged WD green (but CMR)
- 4770k/Z87/24GB RAM as core platform
- Remaining parts moved to TonyPC 2.0

# Tony PC 2.0

- Built: Fall 2020
- CPU: 2x Intel Xeon E5 2650 v2
  - 8 cores at 2.6 GHz
- MB: Supermicro X9DRL-iF
  - $\circ\,$  Lots of PCIe and PCI
  - 4 DIMM per CPU
  - 8 SATA ports
- RAM: 4x8GB Samsung DDR3 1600MT/s ECC
- SSD: Samsung 860 Evo 500GB SATA (carried over from PC 1.5)
- HDD: Seagate Barracuda Pro 10TB
  - $\circ$  Shucked
  - $\circ\,$  Helium filled 7200RPM
- PSU: Antec Earthwatt Gold 750W
  - 80+ Gold

- Semi modular
- $\circ\,$  Chosen for being on sale and ok.
- 2x 8Pin CPU.
- Case: Corsair Carbide 200R (from PC 1.x)
  - $\,\circ\,$  Why not the N400? The EATX motherboard did not fit.
  - $\circ\,$  Had to rip out half the standoffs to get the server board in there
- Coolers: 2x Cooler Master Hyper 212 EVO
  - $\circ\,$  Board came with passive coolers.
  - $\circ~$  Might have been fine, but I went overkill.
  - $\circ\,$  Turns out Xeons are efficient. Max temp < 60C
- PCI slot: Creative Soundblaster Live
  - From eBay ~\$20
  - $\circ\,$  Needed audio since server board has none
  - $\circ\,$  Wanted something PCI to use up that unused PCI slot
- PCIe slot: Inateck USB 3.0
  - From Amazon, ~\$30
  - $\circ\,$  Chosen for Linux support and not having reviews of cooking peripherals
  - $\circ\,$  USB 3.0 does not work, has run in 2.0 only on Linux for years.
  - $\circ\,$  Purchased after I cooked 2 of the 4 USB ports on the motherboard due to overcurrent
  - $\circ\,$  Also needed for front panel USB
- PCIe slot: Fenwi AX200
  - $\circ\,$  Has linux drivers. needed wifi.

#### Tony PC 2.1

- HDD1: 10TB Barracuda Pro (shucked)
- HDD2: 14TB WD Red (from WD)
  - Was DOA.
  - $\circ\,$  Had to get WD to replace it.
- HDD3: 8TB Toshiba X300
- ODD: LG Blu Ray Burner
  - $\circ$  Samsung ODD died. Should have repurposed the lasers in hindsight oh well.
- SSD1: Samsung 870 Evo SATA
  - $\circ\,$  The 860 Evo died.
  - Retailer said ask Samsung
  - Samsung said ask retailer.
  - $\circ\,$  Retailer sent it in. Could not repair. Gave 870 evo instead.

#### Tony PC 2.2

- GPU: AMD RX 6700XT
  - Indirectly sponsored by Felipe
  - Old RX 480 moved to Tony PC 1.99, only to be brought back.
- SSD1: Samsung 250GB OEM NVMe
  - Motherboard can not boot from PCIe.
  - Supermicro has some X9 boards with update that do. not this.

- $\circ\,$  Move GRUB onto a thumb drive, stick into internal USB port.
- PC boots to USB with GRUB, which starts Linux, which mounts rootfs on the NVMe, since Linux has NVMe drivers.
- Swapped HDD with NAS
  - $\circ\,$  WD Red 14TB moved to NAS (as WD Red is meant for)
  - $\circ\,$  Seagate Barracuda Pro 10 TB (a second one also shucked) moved from NAS to PC

#### Tony PC 2.99

- Final resting spot of PC 2.x
- Now used for Proxmox
  - Turns out lots of CPU cores and server motherboard are well suited for server applications.
- Xeon 2650v2 / X9DRL-IF / 32 GB ECC.
- GPU: AMD RX 480 (good Linux support used for gaming VM and video encoding)
- SSD1: Samsung 870 Evo 500GB (from PC 2.1)
- SSD2: Kingston A400 480GB (from NAS)
- HDD1: WD Red Plus 14TB (from NAS)
- HDD2: Toshiba X300 (from PC 2.1)
- HDD3: WD Blue 4TB SMR (from NAS)
- Corsair 200R

### Tony PC 3.0

Newly getting build after move to USA.

- CPU: AMD Ryzen 7900X (used)
- M/B: MSI X670-P Wifi
  - $\,\circ\,$  Bad board, but at the same cost as a B650, may as well have the extra M.2
  - We shall see...
- RAM: 2x32GB DDR5 5600 (used)
- Cooler: Thermalright Peerless Assassin 120
- SSD1: 500GB WD SN750, PCIe 3×4 (from Laptop)
- SSD2: 2TB Micro 1100 (used)
- HDD1: Seagate Barracuda Pro 10TB (shucked, from PC 2.1)
- HDD2: Seagate Barracuda Pro 10TB (shucked, from PC 2.2/NAS)
- Case: Thermaltake Versa H21 (new)
  - $\,\circ\,$  Cheap. Looks very outdated. Has HDD mounting.
    - 3x 3.5", also going to convert 5.25" into HDD mount.
  - $\,\circ\,$  I hate expensive cases. If it holds the components, good enough.
  - $\circ\,$  I don't even put side panels on. Nor do I cable manage. Who cares.
  - $\circ$  \$30 cheaper then N400 (previous near favorite case)
- PSU: Corsair RM1000x (used)
  - $\circ$  80+ Gold

Basically bought everything off ebay.

From: https://wiki.tonytascioglu.com/ - **Tony Tascioglu Wiki** 

Permanent link: https://wiki.tonytascioglu.com/machines/tonypc

Last update: 2023-08-05 03:53

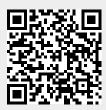

Tony PC